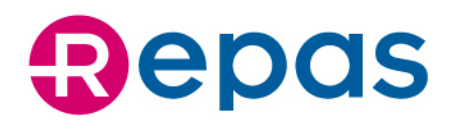

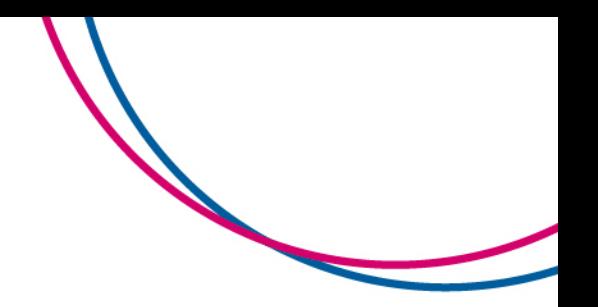

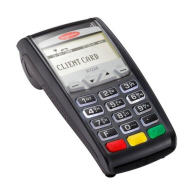

**Repas** 

# **MANUALE OPERATIVO SEMPLIFICATO BUONO PASTO CARTACEO/ELETTRONICO/PAYREPAS** ICT 220\_250

- Per selezionare le voci all'interno dei menu, utilizzare **i tasti freccia**▲▼.
- Per confermare, premere **il tasto verde**.

## **BUONO PASTO CARTACEO**

#### ACCEDERE AL MENU TRAMITE **IL TASTO F3 Minimum**

### **Per acquisire il buono pasto:**

- Selezionare la voce 0 Buono Pasto
- Selezionare la voce 0- Acquisisci Buono
- Leggereil barcode tramite lo scanner
- Premere il tasto rosso per uscire e il tasto F1 per azzerare il numero progressivo

#### **Per verificare lo stato del buono pasto:**

- Selezionare lavoce 0-Buono Pasto
- Selezionare lavoce 1-Verifica Buono
- Leggereil barcode tramitelo scanner

#### **Per annullare l'acquisizione del buono pasto:**

- Selezionare la voce O-Buono Pasto
- Selezionare la voce 2-Annulla Acquisizione
- Leggere il barcode tramite lo scanner

**Repas Lunch Coupon Srl** Cap. Soc. €750.000,00 **Registro Imprese** RM08122660585<br>**R.E.A.** RM 643140 C.F. 08122660585 P. IVA 01964741001

Sede Legale Via Nazionale 172, 00184 Roma Sede Amministrativa e Direzione Generale<br>Palazzo delle Logge - Piazza XX Settembre, 5/7 53043 Chiusi (SI)<br>T +39 0578 23303 - F +39 0578 233030 PEC repas@legalmail.it - EMAIL info@repas.it **WEB** www.repas.it

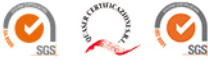

Repas è una società di

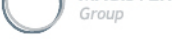

**MAGISTER** 

www.magistergroup.it

# **Repas**

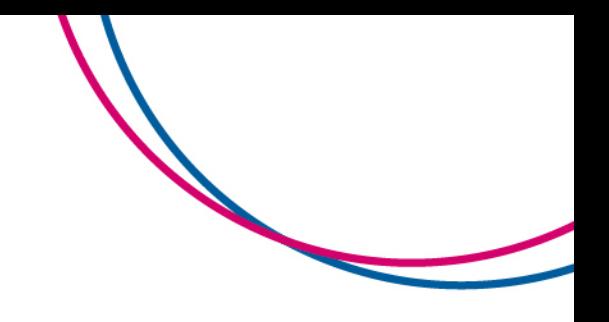

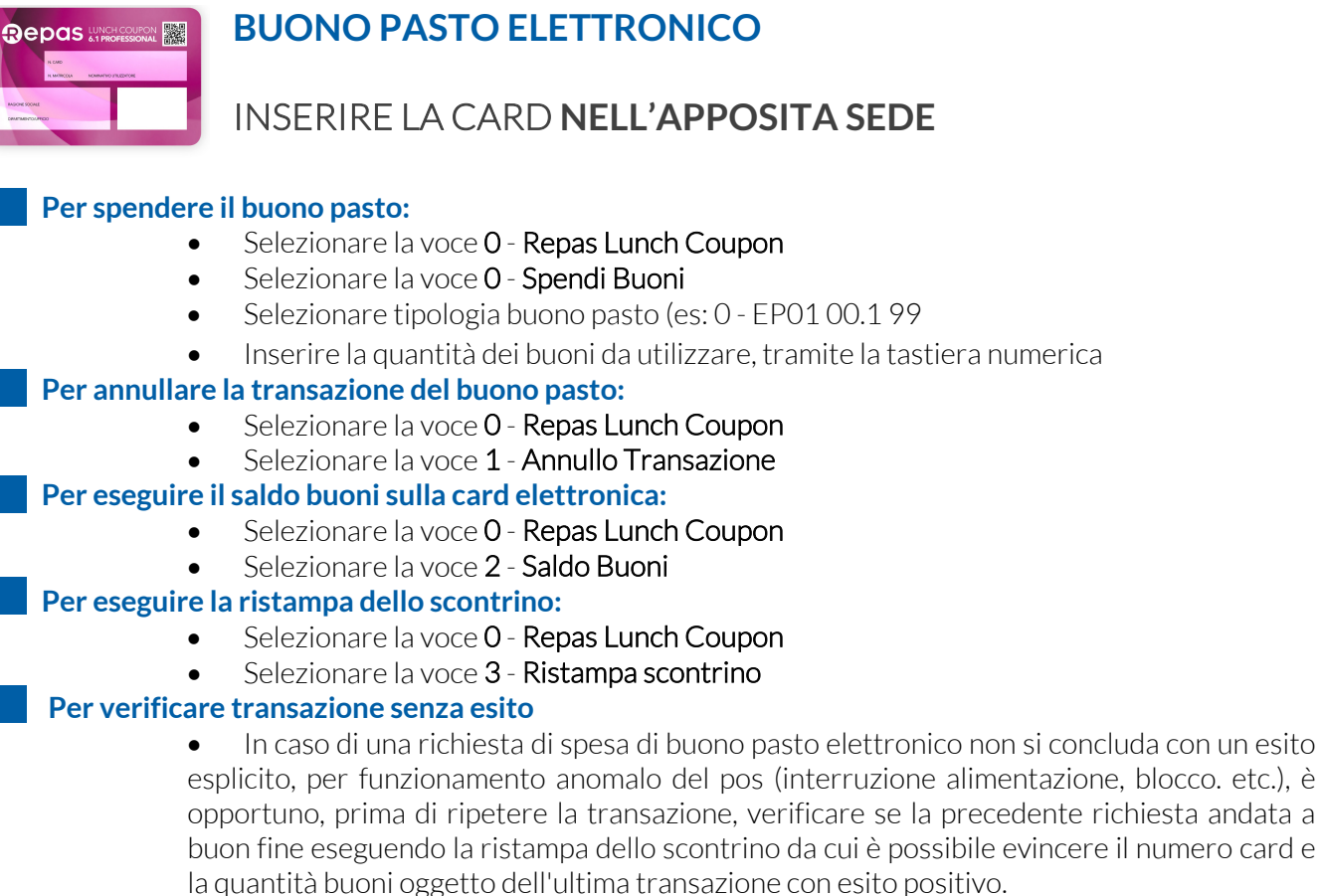

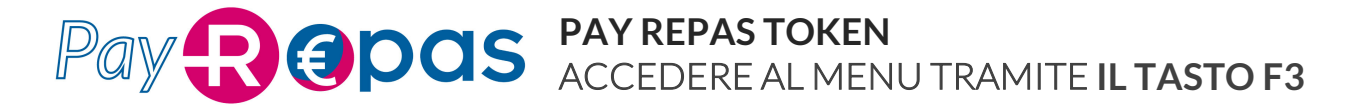

#### **Per acquisire token:**

- Selezionare la voce 4 Pay Repas
- Selezionare la voce 0 Acquisisci Token
- Inserire il Numero di Token e premere il tasto verde
- Verificare i dati sul display e premere il tasto verde
- Selezionare O per confermare l'acquisizione o 1 per annullarla

#### **Per annullare acquisizione token:**

- Selezionare la voce 4 Pay Repas
- Selezionare la voce 1 Annulla Token
- Inserire il Numero di Token e premere il tasto verde
- Verificare i dati sul display e premere il tasto verde
- Selezionare 0 per confermare l'acquisizione o 1 per annullarla

**Repas Lunch Coupon Srl** Cap. Soc. €750.000,00 **Registro Imprese** RM08122660585<br>**R.E.A.** RM 643140 C.F. 08122660585 P. IVA 01964741001

Sede Legale Via Nazionale 172, 00184 Roma Sede Amministrativa e Direzione Generale Palazzo delle Logge - Piazza XX Settembre, 5/7 53043 Chiusi (SI)<br>T +39 0578 23303 - F +39 0578 233030 PEC repas@legalmail.it - EMAIL info@repas.it WEB www.repas.it

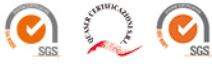

Repas è una società di

**MAGISTER** 

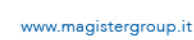

# **Depas**

# **ESPLOSO DEL MENU' ACCESSIBILE TRAMITE IL TASTO F3**

- **0 - Buono Pasto** (buono pasto cartaceo)
- **Acquisisci Buono** (acquisizione buono pasto cartaceo)
- **Verifica Buono** (verifica stato buono pasto cartaceo)
- **Annulla Acquisizione** (annullo acquisizione buono pasto cartaceo)
- **1 - Riepilogo Buoni** (riepilogo buoni acquisiti in funzione della data, punti vendita, casse e tipologia)
- **2 – Servizio** (utilizzato per l'attivazione dei pos e di eventuali configurazioni)
- **3 - Ricezione** Dati (da definire)
- **4 Pay Reps (Gestione Token)**
	- **0 – Acquisisci Tokern (Acquisizione pagamento Token)**
	- **1 – Annulla Toker (Annullo pagamento Token)**

### **ESPLOSO DEL MENU' ACCESSIBILE TRAMITE L'INSERIMENTO DELLA CARD**

- **0 – Repas Lunch Coupon** (Emettitore)
- **0 – Spendi buoni** (acquisizione buono pasto elettronico)
- **0 – Tipologia buoni** (tipologia buono pasto elettronico)
- **1 – Annulla Acquisizione** (annullo transazione buono pasto elettronico)
- **2 – Saldo buoni** (saldo buoni card elettronica)
- **3 – Ristampa scontrino** (ristampa scontrino buono pasto elettronico)

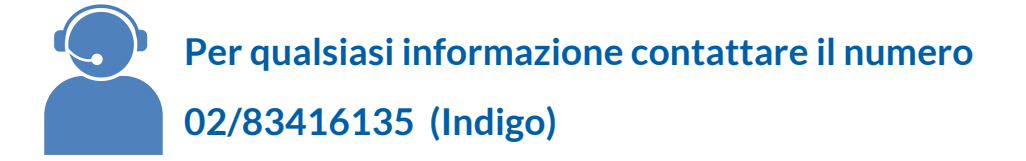

*Rev. Luglio 2020*

Repas Lunch Coupon Srl<br>Cap. Soc. € 750.000,00 **Registro Imprese RM08122660585**<br>**R.E.A.** RM 643140 C.F. 08122660585 P. IVA 01964741001

Sede Legale Via Nazionale 172, 00184 Roma<br>Sede Amministrativa e Direzione Generale Palazzo delle Logge - Piazza XX Settembre, 5/7 53043 Chiusi (SI)<br>T +39 0578 23303 - F +39 0578 233030 PEC repas@legalmail.it - EMAIL info@repas.it **WEB** www.repas.it

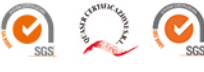

Repas è una società di

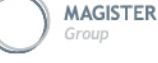

www.magistergroup.it